### Typinferenzalgorithmus mit Kontrollflussanalyse

Robert Kufner

<span id="page-0-0"></span>26.06.2009

### Inhaltsverzeichnis

- **1** Der  $W_{UL}$  [Algorithmus](#page-4-0)
	- [Idee](#page-4-0)
	- [Beispiel](#page-8-0)
- 2 Der  $U_{UL}$  [Algorithmus](#page-13-0)
	- [Idee](#page-13-0)
	- [Beispiel](#page-17-0)
- 3 [CFA Algorithmus](#page-22-0)
	- [Kontrollflussanalyse](#page-22-0)
	- [Unification](#page-32-0)
		- [Beispiel](#page-32-0)
	- [Constraints](#page-35-0)
	- [Der Algorithmus](#page-38-0)
		- [Beispiel](#page-40-0)

## Unterschiede zwischen  $\tau$  und  $\hat{\tau}$

## Unterschiede zwischen  $\tau$  und  $\hat{\tau}$

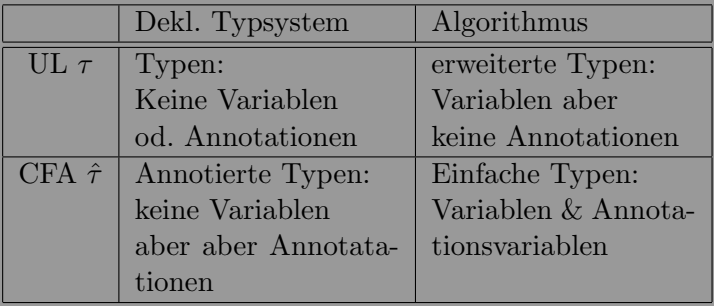

```
Typinferenzalgorithmus
Der W_{UL} Algorithmus
  Idee
```
<span id="page-4-0"></span> $\circ$  Algorithmus erhält Typumgebung Γ und Ausdruck e

- $\circ$  Algorithmus erhält Typumgebung Γ und Ausdruck e
- $\circ$  Falls erfolgreich: Liefert einen erweiterten Typ  $\tau$  und Substitution  $\theta$

[Typinferenzalgorithmus](#page-0-0) Der  $W_{UL}$  Algorithmus Idee

Auszug aus den Spezifikationen

$$
W_{UL}(\Gamma, c) = (\tau_c, id)
$$
  
\n
$$
W_{UL}(\Gamma, x) = (\Gamma(x), id)
$$
  
\n
$$
W_{UL}(\Gamma, fn_{\pi}x \Rightarrow e) = \text{let }\alpha_x \text{ be fresh}
$$
  
\n
$$
(\tau, \theta) = W_{UL}(\Gamma[x \mapsto \alpha_x], e)
$$
  
\n
$$
\text{in } ((\theta \alpha_x) \rightarrow \tau, \theta)
$$
  
\n
$$
W_{UL}(\Gamma, fun_{\pi}fx \Rightarrow e_0) = \text{let }\alpha_x, \alpha_0 \text{ be fresh}
$$
  
\n
$$
(\tau_0, \theta_0) = W_{UL}(\Gamma[f \mapsto \alpha_x \rightarrow \alpha_0][x \mapsto \alpha_x], e_0)
$$
  
\n
$$
\theta_1 = U_{UL}(\tau_0, \theta_0 \alpha_0)
$$
  
\n
$$
\text{in } (\theta_1(\theta_0 \alpha_x) \rightarrow \theta_1 \tau_0, \theta_1 \circ \theta_0)
$$

Auszug aus den Spezifikationen

$$
W_{UL}(\Gamma, e_1e_2) = \text{let } (\tau_1, \theta_1) = W_{UL}(\Gamma, e_1)
$$

$$
(\tau_2, \theta_2) = W_{UL}(\theta_1\Gamma, e_2)
$$

$$
\alpha \text{ be fresh}
$$

$$
\theta_3 = U_{UL}(\theta_2\tau_1, \tau_2 \to \alpha)
$$

$$
\text{in } (\theta_3\alpha, \theta_3 \circ \theta_2 \circ \theta_1)
$$

[Typinferenzalgorithmus](#page-0-0) Der  $W_{IIL}$  Algorithmus Beispiel

# $e = (fn_X x \Rightarrow x) (fn_Y y \Rightarrow y)$

Welche Teile von  $W_{III}$  werden aufgerufen?

<span id="page-8-0"></span>Robert Kufner [Typinferenzalgorithmus](#page-0-0)

[Typinferenzalgorithmus](#page-0-0) Der  $W_{UL}$  Algorithmus Beispiel

## $e = (fn_X x \Rightarrow x) (fn_Y y \Rightarrow y)$

Welche Teile von  $W_{III}$  werden aufgerufen? 1  $W_{UL}([$ ,  $(fn_X x \Rightarrow x) (fn_Y y \Rightarrow y))$ 

[Typinferenzalgorithmus](#page-0-0) Der  $W_{IIL}$  Algorithmus Beispiel

# $e = (fn_X x \Rightarrow x) (fn_Y y \Rightarrow y)$

Welche Teile von  $W_{UL}$  werden aufgerufen?

$$
\mathbf{1} \ W_{UL}([\ ],(\text{fn}_X\ x \Rightarrow x)\ (\text{fn}_Y\ y \Rightarrow y))
$$

$$
\mathbf{2} \ W_{UL}([\ ],fn_X\ x \Rightarrow x)
$$

[Typinferenzalgorithmus](#page-0-0) Der  $W_{UI}$  Algorithmus Beispiel

## $e = (fn_X x \Rightarrow x) (fn_Y y \Rightarrow y)$

Welche Teile von  $W_{UL}$  werden aufgerufen?

- 1  $W_{UL}([$ ,  $(fn_X x \Rightarrow x) (fn_Y y \Rightarrow y))$
- 2  $W_{UL}([$ ,  $fn_X \times \Rightarrow x)$
- 3  $W_{UL}([$ ,  $fny \rightarrow y)$

[Typinferenzalgorithmus](#page-0-0) Der  $W_{UI}$  Algorithmus Beispiel

## $e = (fn_X x \Rightarrow x) (fn_Y y \Rightarrow y)$

Welche Teile von  $W_{UL}$  werden aufgerufen?

- 1  $W_{UL}([$ ,  $(fn_X x \Rightarrow x) (fn_Y y \Rightarrow y))$
- 2  $W_{UL}([$ ,  $fn_X \times \Rightarrow x)$
- 3  $W_{UL}([$ ,  $fny \Rightarrow y)$

4 
$$
U_{UL}(\mathbf{\hat{a}} \rightarrow \mathbf{\hat{a}}, (\mathbf{\hat{b}} \rightarrow \mathbf{\hat{b}}) \rightarrow \mathbf{\hat{c}})
$$

```
Typinferenzalgorithmus
Der \overline{U_{UL}} Algorithmus
  Idee
```
#### <span id="page-13-0"></span>• Algorithmus erhält zwei erweiterte Typen  $τ_1$  und  $τ_2$

- Algorithmus erhält zwei erweiterte Typen  $\tau_1$  und  $\tau_2$
- Gibt Art der Substitution zuruck falls erfolgreich ¨
- Algorithmus erhält zwei erweiterte Typen  $\tau_1$  und  $\tau_2$
- Gibt Art der Substitution zurück falls erfolgreich
- $\circ$  Bricht ab bei top-level Konstruktoren (Hier: int, bool,  $\rightarrow$ ) oder wenn versucht wird eine Typvariable mit einem Funktionstyp zu vereinigen der die Typvariable enthält

[Typinferenzalgorithmus](#page-0-0) Der  $U_{UL}$  Algorithmus Idee

Auszug aus den Spezifikationen

$$
U_{UL}(\tau_1 \to \tau_2, \tau_1' \to \tau_2') = \text{let } \theta_1 = U_{UL}(\tau_1, \tau_1')
$$
  
\n
$$
\theta_2 = U_{UL}(\theta_1 \tau_2, \theta_1 \tau_2')
$$
  
\nin  $\theta_2 \circ \theta_1$   
\n
$$
U_{UL}(\tau, \alpha) = \begin{cases} [\alpha \mapsto \tau] & \text{falls } \alpha \text{ nicht in } \tau \text{ auttaucht} \\ & \text{oder } \alpha = \tau \text{ ist} \end{cases}
$$
  
\n
$$
U_{UL}(\alpha, \tau) = \text{s.o.}
$$
  
\n
$$
U_{UL}(\tau_1, \tau_2) = \text{fail}
$$

<span id="page-17-0"></span>Beispiel von zuvor: 
$$
e = (fn_X \ x \Rightarrow x) (fn_Y \ y \Rightarrow y)
$$
  
=  $U_{UL}(a \rightarrow a, (b \rightarrow b) \rightarrow c)$ 

Beispiel von zuvor: 
$$
e = (fn_X \ x \Rightarrow x) (fn_Y \ y \Rightarrow y)
$$
  
=  $U_{UL}(a \rightarrow a, (b \rightarrow b) \rightarrow c)$ 

$$
\text{I} \ \ U_{UL}(\text{a} \to \text{a}, \ (\text{b} \to \text{b}) \to \text{c})
$$

Beispiel von zuvor: 
$$
e = (fn_X \ x \Rightarrow x) (fn_Y \ y \Rightarrow y)
$$
  
=  $U_{UL}(a \rightarrow a, (b \rightarrow b) \rightarrow c)$ 

$$
\mathbf{1} \ \ U_{UL}(\mathbf{\hat{a}} \to \mathbf{\hat{a}}, \ (\mathbf{\hat{b}} \to \mathbf{\hat{b}}) \to \mathbf{\hat{c}})
$$

$$
2 U_{UL}(\mathbf{\hat{a}}, \mathbf{\hat{b}} \to \mathbf{\hat{b}}) = [\mathbf{\hat{a}} \mapsto \mathbf{\hat{b}} \to \mathbf{\hat{b}}]
$$

Beispiel von zuvor: 
$$
e = (fn_X \ x \Rightarrow x) (fn_Y \ y \Rightarrow y)
$$
  
=  $U_{UL}(a \rightarrow a, (b \rightarrow b) \rightarrow c)$ 

$$
\mathbb{I} U_{UL}(\mathbf{\hat{a}} \to \mathbf{\hat{a}}, (\mathbf{\hat{b}} \to \mathbf{\hat{b}}) \to \mathbf{\hat{c}})
$$

$$
U_{UL}(\mathbf{\hat{a}}, \mathbf{\hat{b}} \to \mathbf{\hat{b}}) = [\mathbf{\hat{a}} \mapsto \mathbf{\hat{b}} \to \mathbf{\hat{b}}]
$$

$$
U_{UL}(\hat{b} \to \hat{b}, \hat{c}) = [\hat{c} \mapsto \hat{b} \to \hat{b}]
$$

Beispiel von zuvor: 
$$
e = (fn_X \ x \Rightarrow x) (fn_Y \ y \Rightarrow y)
$$
  
=  $U_{UL}(a \rightarrow a, (b \rightarrow b) \rightarrow c)$ 

$$
\text{I} \ \ U_{UL}(\text{a} \to \text{a}, \ (\text{b} \to \text{b}) \to \text{c})
$$

$$
U_{UL}(\mathbf{\hat{a}}, \mathbf{\hat{b}} \to \mathbf{\hat{b}}) = [\mathbf{\hat{a}} \mapsto \mathbf{\hat{b}} \to \mathbf{\hat{b}}]
$$

$$
U_{UL}(\hat{b} \to \hat{b}, \hat{c}) = [\hat{c} \mapsto \hat{b} \to \hat{b}]
$$

### Endergebnis:  $[a \mapsto b \mapsto b]$ [ $\hat{c} \mapsto \hat{b} \mapsto \hat{b}$ ]

Kontrollflussanalyse stellt folgende Kontrollflussanomalien im Code fest:

Kontrollflussanalyse stellt folgende Kontrollflussanomalien im Code fest:

nicht erreichbarer Quelltext

Kontrollflussanalyse stellt folgende Kontrollflussanomalien im Code fest:

nicht erreichbarer Quelltext

duplizierter Quelltext

Kontrollflussanalyse stellt folgende Kontrollflussanomalien im Code fest:

nicht erreichbarer Quelltext

duplizierter Quelltext

GOTO-Anweisungen

[Typinferenzalgorithmus](#page-0-0) CFA Algorithmus Kontrollflussanalyse

#### Wie implementieren wir eine Kontrollflussanalyse in unseren Algorithmus ?

[Typinferenzalgorithmus](#page-0-0) CFA Algorithmus Kontrollflussanalyse

#### Wie implementieren wir eine Kontrollflussanalyse in unseren Algorithmus ?

Bisher :

Robert Kufner [Typinferenzalgorithmus](#page-0-0)

#### Wie implementieren wir eine Kontrollflussanalyse in unseren Algorithmus ?

Bisher :  $W_{UL}(fn_X x \Rightarrow x)(fn_Y y \Rightarrow y) = [a \mapsto 'b \rightarrow 'b][c \mapsto 'b \rightarrow 'b]$ 

#### Wie implementieren wir eine Kontrollflussanalyse in unseren Algorithmus ?

Bisher :  $W_{UL}(fn_X x \Rightarrow x)(fn_Y y \Rightarrow y) = [a \mapsto 'b \rightarrow 'b][c \mapsto 'b \rightarrow 'b]$ 

Jetzt :

#### Wie implementieren wir eine Kontrollflussanalyse in unseren Algorithmus ?

Bisher :  
\n
$$
W_{UL}(fn_X x \Rightarrow x)(fn_Y y \Rightarrow y) = [a \mapsto 'b \rightarrow 'b][c \mapsto 'b \rightarrow 'b]
$$

Jetzt :  
\n
$$
W_{UL}(fn_X x \Rightarrow x)(fn_Y y \Rightarrow y) = [a \mapsto 'b \xrightarrow{'2} 'b][c \mapsto 'b \xrightarrow{'2} 'b]
$$

[Typinferenzalgorithmus](#page-0-0) CFA Algorithmus Unification

<span id="page-32-0"></span>Beispiel: 
$$
U_{CFA}(a \xrightarrow{1} 'a, (b \xrightarrow{2} 'b) \xrightarrow{3} c)
$$

Beispiel: 
$$
U_{CFA}(a \xrightarrow{1} 'a, (b \xrightarrow{2} 'b) \xrightarrow{3} c)
$$

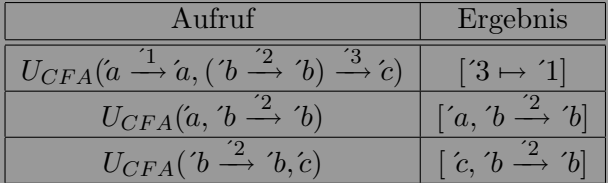

Beispiel: 
$$
U_{CFA}(a \xrightarrow{1} 'a, (b \xrightarrow{2} 'b) \xrightarrow{3} c)
$$

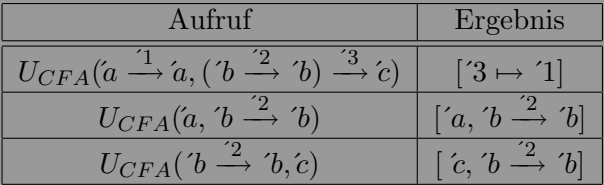

Endergebnis: 
$$
[3 \mapsto 1][a, b \stackrel{?}{\rightarrow} b][c, b \stackrel{?}{\rightarrow} b]
$$

#### <span id="page-35-0"></span>Einführung der Constraints - aber warum ?

#### Einführung der Constraints - aber warum ?

Problem:

einfache Typen :: = int | bool | 
$$
\hat{\tau}_1 \xrightarrow{\beta} \hat{\tau}_2 | \alpha
$$
  
\nwobei :  $\beta ::= 1 | 2 | 3 |...$   
\nannotierte Typen :: = int | bool |  $\hat{\tau}_1 \xrightarrow{\varphi} \hat{\tau}_2$   
\nwobei :  $\varphi ::= {\pi} | \varphi_1 \cup \varphi_2 | \emptyset | \beta$ 

#### Einführung der Constraints - aber warum?

Problem:

einfache Typen :: = int | bool | 
$$
\hat{\tau}_1 \stackrel{\beta}{\rightarrow} \hat{\tau}_2 | \alpha
$$
  
\nwobei :  $\beta ::= \hat{1} | \hat{2} | \hat{3} |...$   
\nannotierte Typen :: = int | bool |  $\hat{\tau}_1 \stackrel{\varphi}{\rightarrow} \hat{\tau}_2$   
\nwobei :  $\varphi ::= {\pi} | \varphi_1 \cup \varphi_2 | \emptyset | \beta$ 

#### Deswegen: Einführung von Constraints der Art  $\beta \supseteq \varphi$

<span id="page-38-0"></span>Form: 
$$
W_{CFA}(\hat{\Gamma}, e) = (\hat{\tau}, \theta, C)
$$

Auszug aus den Spezifikationen

$$
W_{CFA}(\hat{\Gamma}, c) = (\tau_c, id, \emptyset)
$$
  
\n
$$
W_{CFA}(\hat{\Gamma}, x) = (\hat{\Gamma}(x), id, \emptyset)
$$
  
\n
$$
W_{CFA}(\hat{\Gamma}, fn_{\pi}x \Rightarrow e_0) = \text{let } \alpha_x \text{ be fresh}
$$
  
\n
$$
(\hat{\tau_0}, \theta_0, C_0) = W_{CFA}(\hat{\Gamma}[x \mapsto \alpha_x], e_0)
$$
  
\n
$$
\beta_0 \text{ be fresh}
$$
  
\n
$$
\text{in } ((\theta_0 \alpha_x) \xrightarrow{\beta_0} \tau_0, \theta_0, C_0 \cup {\beta_0 \supseteq {\pi}})
$$

#### Auszug aus den Spezifikationen

 $W_{CFA}(\hat{\Gamma}, fun_{\pi}fx \Rightarrow e_0) = \text{let } \alpha_x, \alpha_0, \beta_0 \text{ be fresh}$  $(\hat{\tau}_0, \theta_0, C_0) = W_{CFA}(\hat{\Gamma}[f \mapsto \alpha_x \xrightarrow{\beta_0} \alpha_0][x \mapsto \alpha_x], e_0)$  $\theta_1 = U_{CFA}(\hat{\tau}_0, \theta_0 \alpha_0)$  $\text{in} \,\, (\theta_1(\theta_0 \alpha_x) \xrightarrow{\theta_1(\theta_0 \beta_0)} \theta_1 \hat{\tau_0}, \theta_1 \circ \theta_0),$  $(\theta_1C_0) \cup {\theta_1(\theta_0\beta_0)} \supseteq {\pi}$  $W_{CFA}(\hat{\Gamma}, e_1e_2) = \text{let } (\hat{\tau}_1, \theta_1, C_1) = W_{CFA}(\hat{\Gamma}, e_1)$  $(\hat{\tau}_2, \theta_2, C_2) = W_{CFA}(\theta_1 \hat{\Gamma}, e_2)$  $\alpha$ ,  $\beta$  be fresh  $\theta_3=U_{CFA}(\theta_2\hat{\tau_1},\hat{\tau_2}\xrightarrow{\beta}\alpha)$ in  $(\theta_3 \alpha, \theta_3 \circ \theta_2 \circ \theta_1, \theta_3(\theta_2 C_1) \cup \theta_3 C_2)$ 

<span id="page-40-0"></span> $W_{CFA}([ , (fn_X x \Rightarrow x) (fn_Y y \Rightarrow y))$ 

$$
W_{CFA}([\ ],(fn_X\ x \Rightarrow x)\ (fn_Y\ y \Rightarrow y))
$$

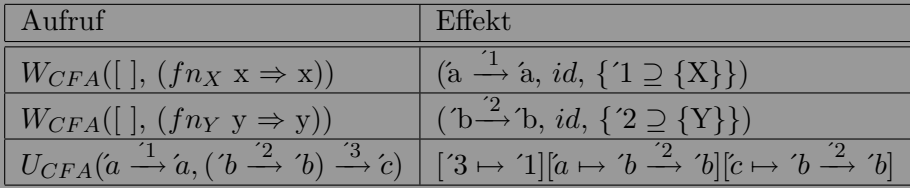

$$
W_{CFA}([\ ],(fn_X\ x \Rightarrow x)\ (fn_Y\ y \Rightarrow y))
$$

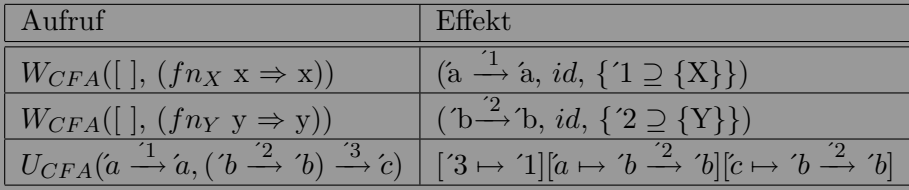

<span id="page-42-0"></span>Endergebnisse = Typ :  $b \stackrel{?}{\longrightarrow} b$ Substitution :  $[3 \mapsto 1][a \mapsto b \stackrel{2}{\longrightarrow} b][c \mapsto b \stackrel{2}{\longrightarrow} b]$ Set : { $1 \supseteq {X}$ ,  $2 \supseteq {Y}$ }